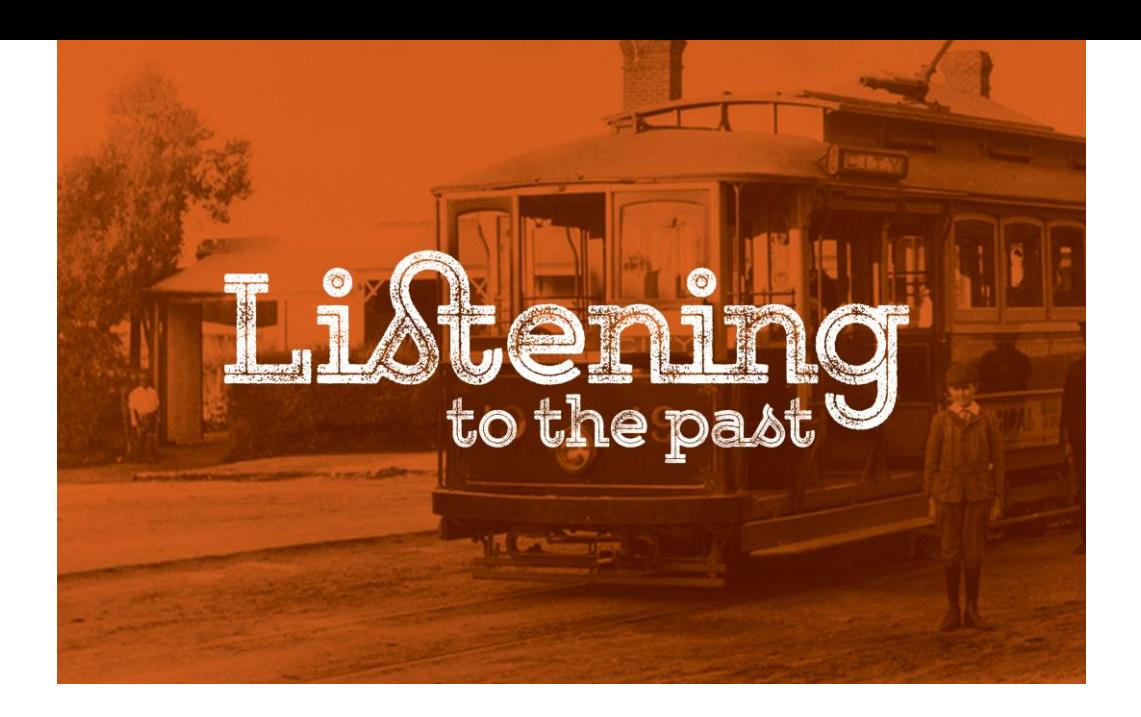

# **Learn how to edit oral history and sound recordings (online workshop)**

**Have you recorded oral history interviews but don't know how to edit them to create clips?**

**Are your oral history recordings sitting in an archive, not being used?**

**Have you ever wanted to make use of the recordings for displays or presentations?** 

**If so, this workshop is for you.** 

This hands-on workshop will:

- introduce you to audio editing software,
- teach you how to create clips from oral history interviews and sound recordings,
- show you how to remove sounds such as coughs from your excerpt, and
- provide ideas about how to use your audio excerpts.

#### **Date:** Friday 21 May 2021

**Time:** 10:30am – 1:00pm (Eastern states of Australia)

10am – 12:30pm (SA and NT)

8:30am – 11:00am (WA)

**Venue:** online. Instructions for installing and using the software will be provided upon registration.

**Cost:** \$80 per person, \$60 for concession card holder/student

## **This workshop is suitable for:**

- Oral historians
- Members of community groups and history groups
- Custodians of oral history collections
- Local and community historians
- Students, teachers, academics and researchers
- Anyone wanting to use oral history interviews or sound recordings

### **Workshop presenter:**

Your presenter is Dr Sally Stephenson [\(listeningtothepast.com.au\)](file:///C:/Users/sstep/OneDrive/Documents/history%20business/LTTP%20workshops/Introduction%20to%20Audacity%20wshop%20Sept%202020/listeningtothepast.com.au), a highly experienced oral historian and workshop presenter. Sally has presented introductory and advanced workshops (in person and online) on a range of topics for Oral History Australia SA/NT, and regularly receives excellent reviews.

## **Booking and payment details:**

**Bookings are essential. Please book and pay online using the link on this page: [listeningtothepast.com.au/online-workshops.](file:///C:/Users/sstep/OneDrive/Documents/history%20business/LTTP%20workshops/Introduction%20to%20Audacity%20wshop%20Sept%202020/listeningtothepast.com.au/online-workshops)** 

Please note that places are limited to *eight* people per workshop. A waiting list will be kept in case of cancellations, and if a workshop is oversubscribed, new sessions will be scheduled.

## **What you need to participate in the workshop:**

- You will need a computer/tablet with internet connection. It is preferable to have a headset (headphones with microphone), but the headphones and microphone on your device are also sufficient.
- This workshop uses Audacity software. Audacity is free software for editing audio files. Please [download this guide](http://oralhistoryaustraliasant.org.au/wp-content/uploads/2020/04/How-to-install-Audacity.pdf) to installing Audacity on your computer. Audacity is available for Mac, Windows and Linux computers.
- After we have received your online registration and payment, we will provide you with a link to download sample audio files to use at the workshop.

Comprehensive workshop notes will be provided.

## **Assumed knowledge:**

Participants should be confident with basic computer functions e.g. opening files, copying and pasting, and locating files on their computer. No previous knowledge of Audacity software is assumed.